版下原寸サイズ ※反転して配置してください

版下原寸サイズ ※反転して配置してください

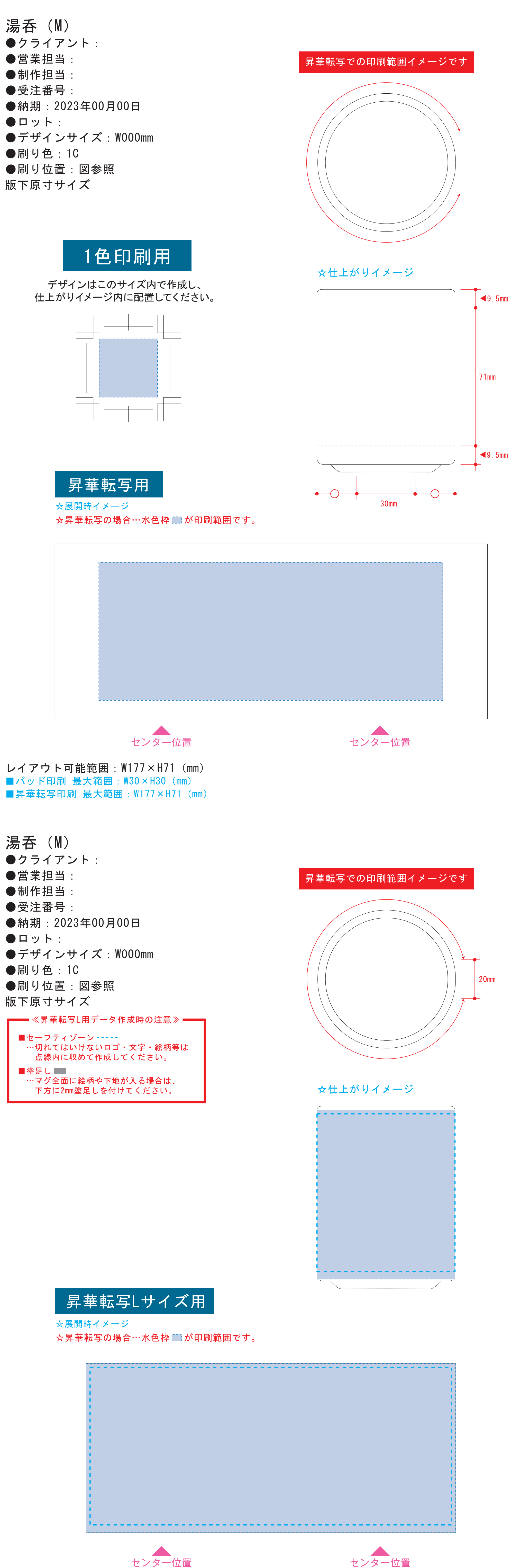

レイアウト可能範囲:W190×H87 (mm) ■昇華転写印刷 最大範囲:W190×H87(mm) ※水色点線=セーフティゾーン

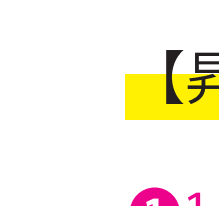

**●1ページ目Bの青枠内 ■にあわせてデザインをレイアウトしてください。** レイアウト後に本体に仕上がりイメージをレイアウトしてください。

22ページ目の版下にデザインを左右反転させ、配置してください。 配置後、刷り範囲の青枠内■のレイヤーは必ず非表示にください。 ※残った状態だとデザインとして一緒に印刷されてしまいます。

昇華転写用

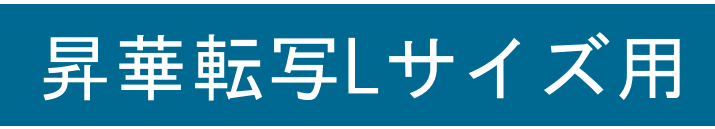

❶

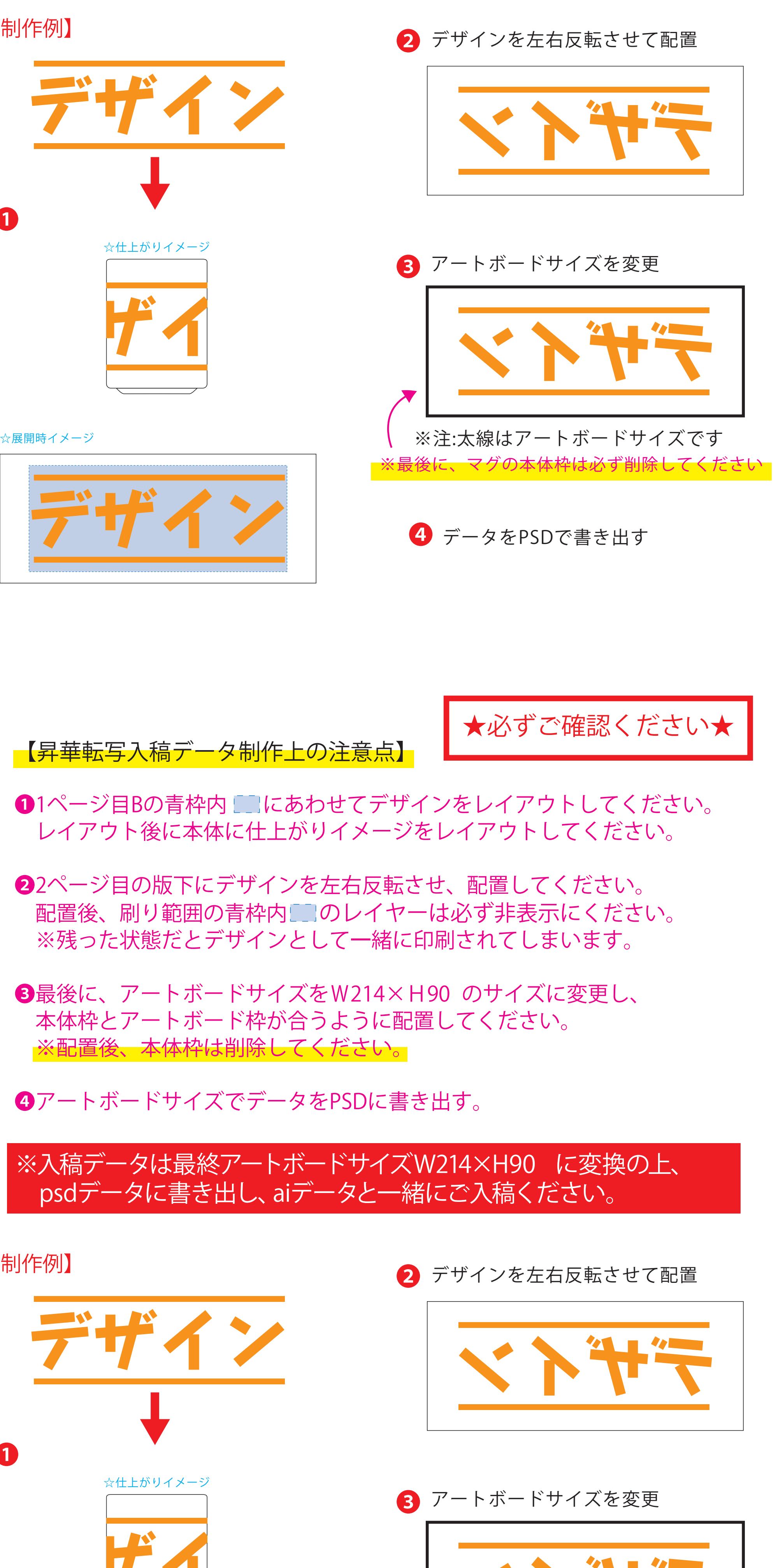

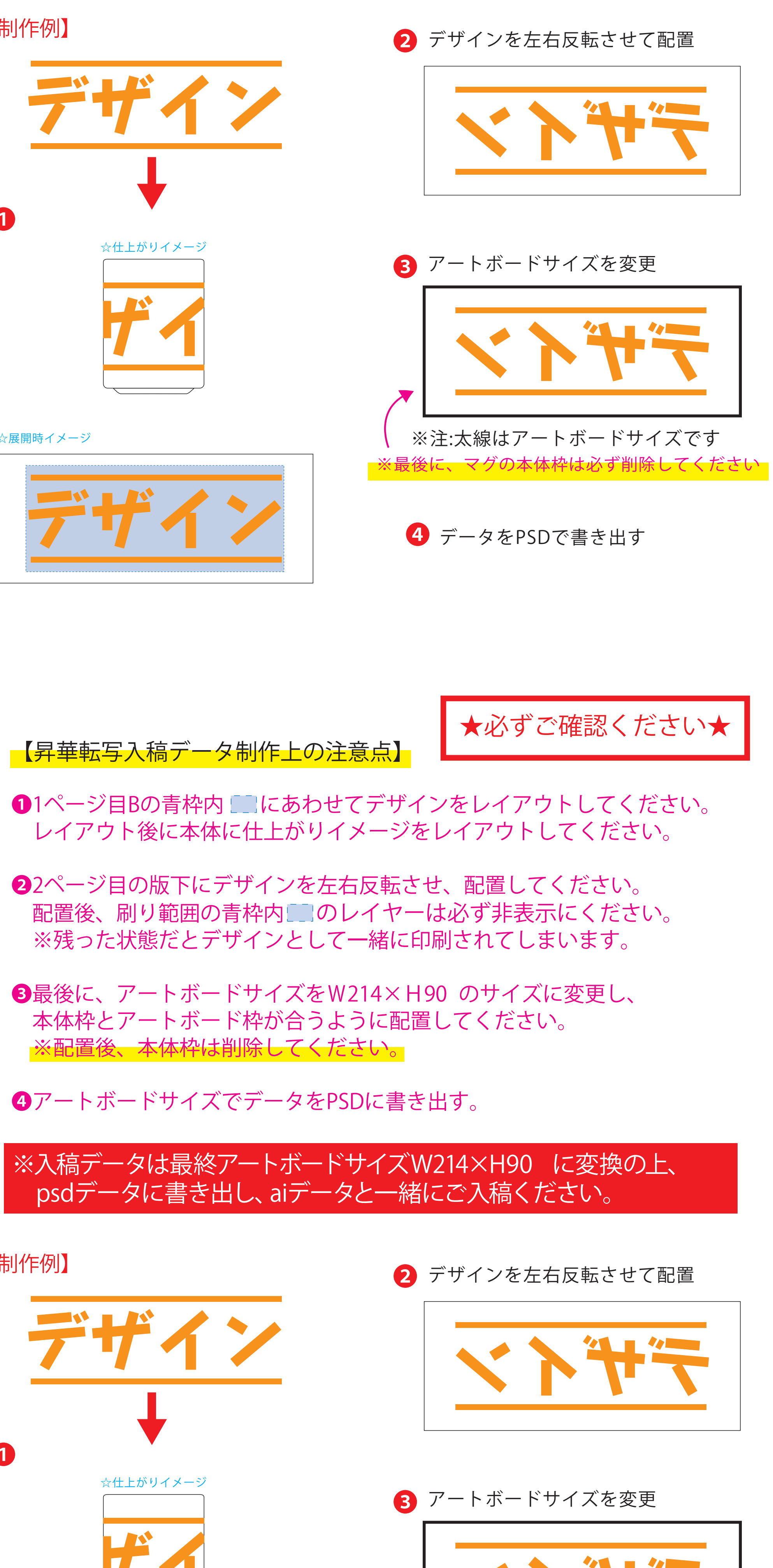

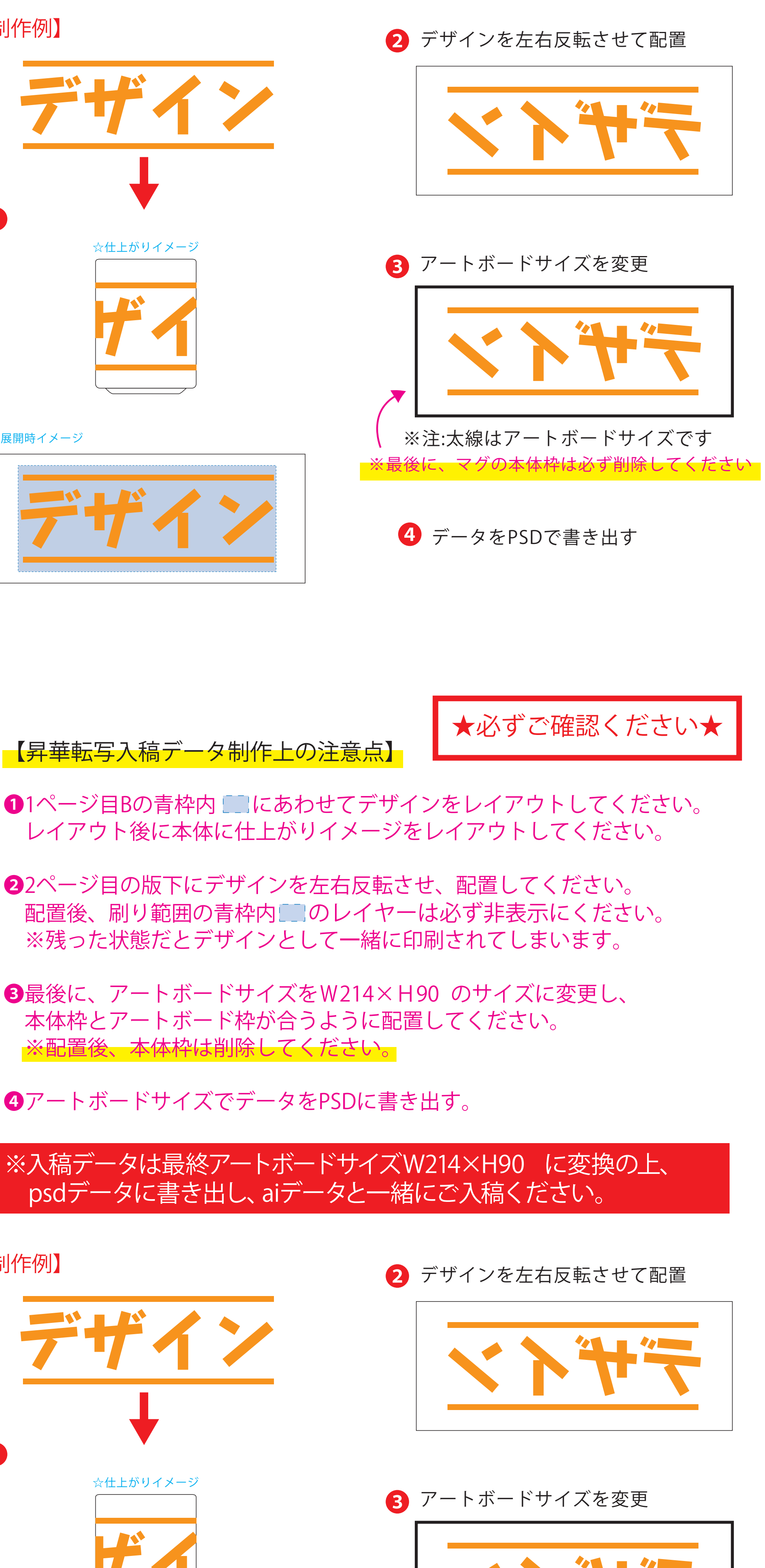

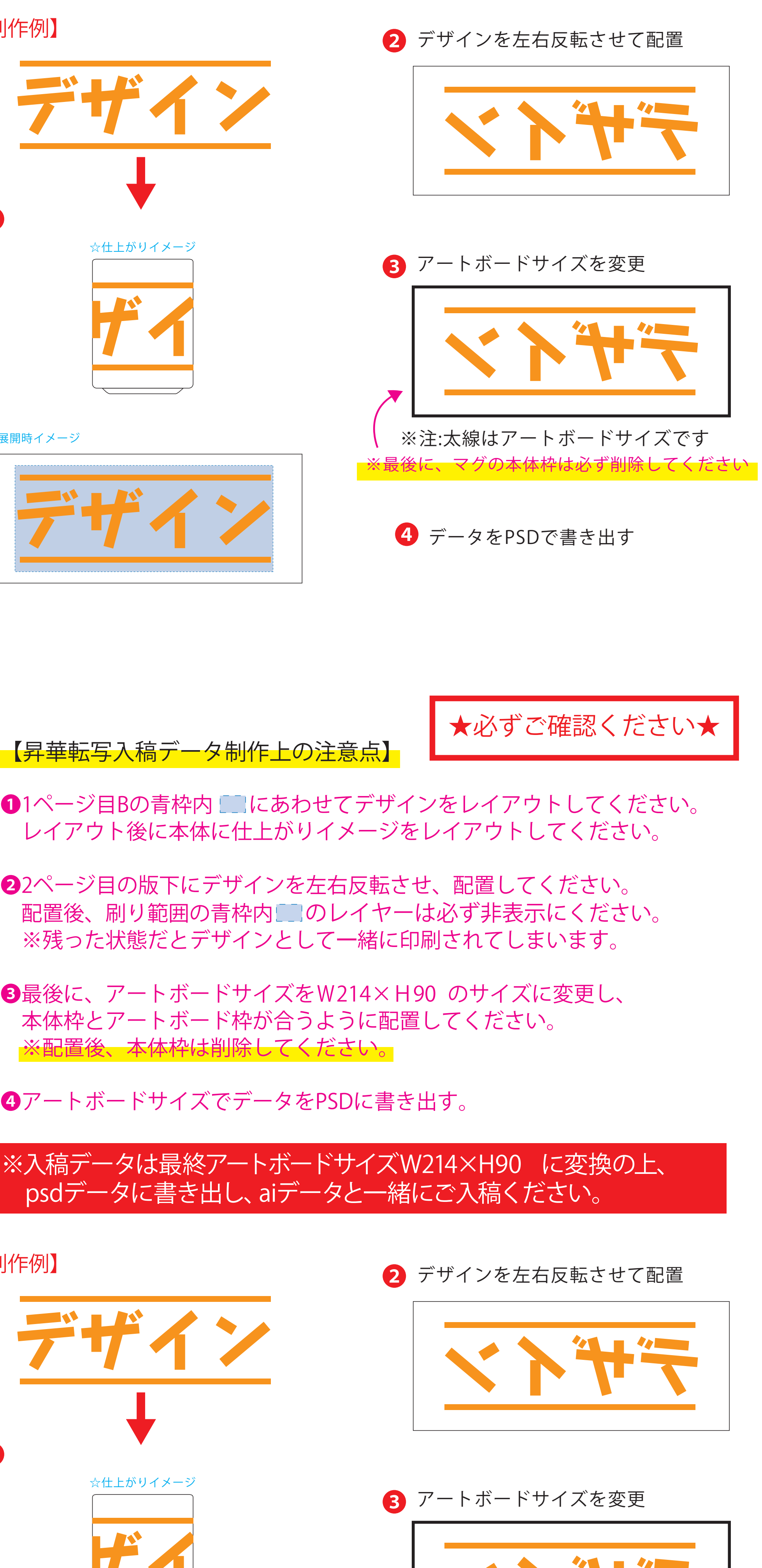

【昇華転写入稿データ制作上の注意点】

**★必ずご確認ください★** 

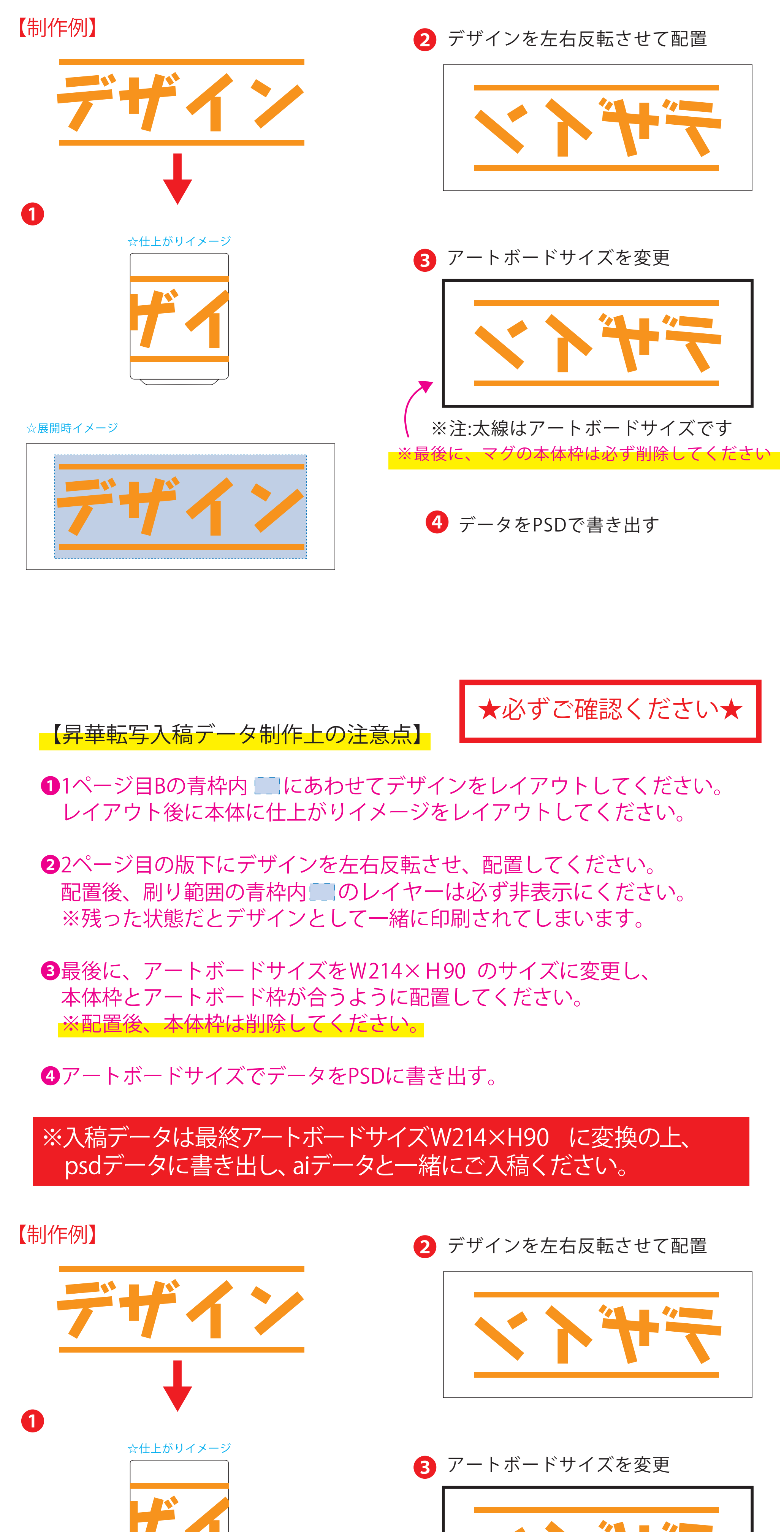

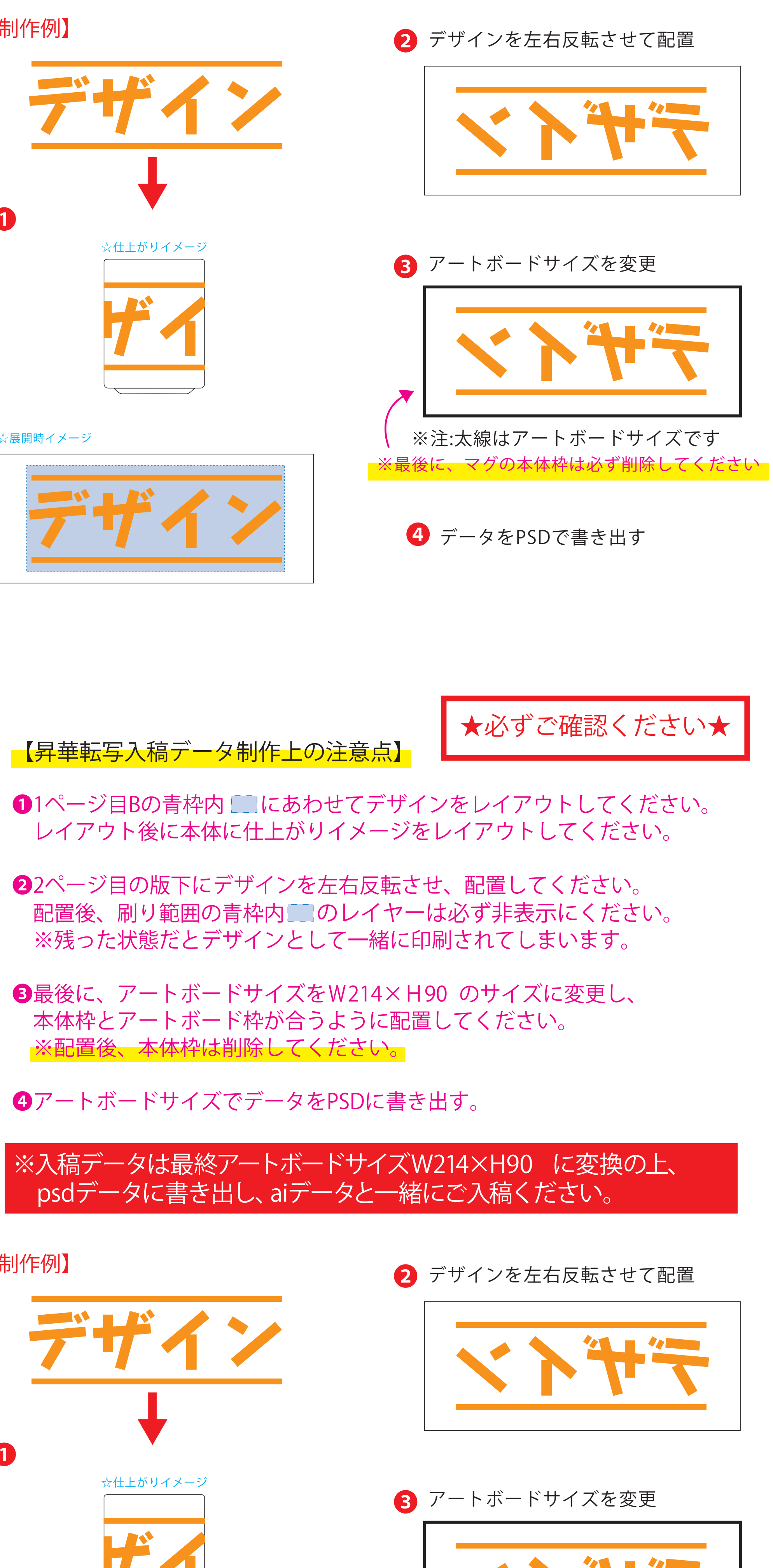

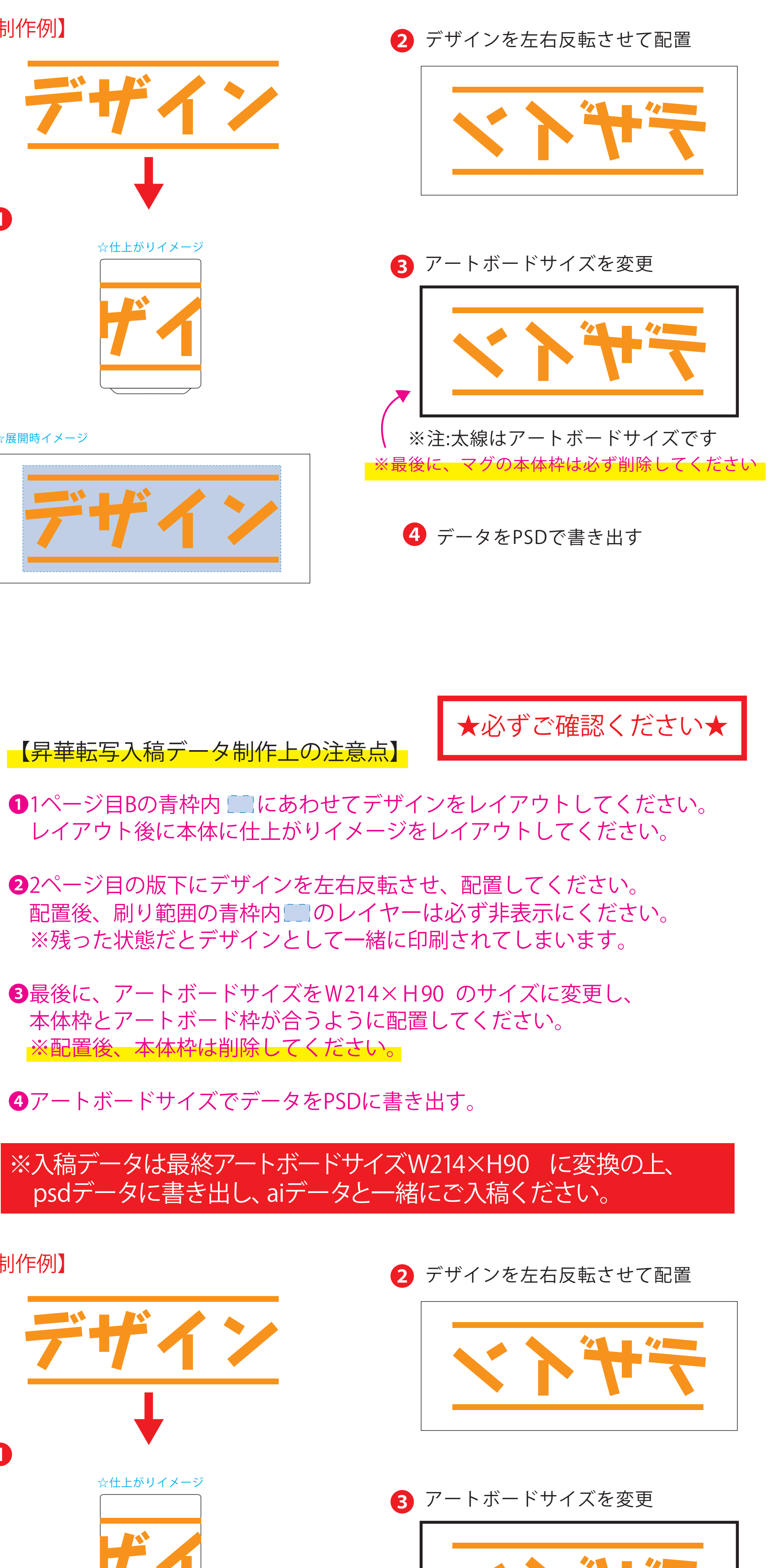

❸最後に、アートボードサイズを**W223×H91** のサイズに変更し、 本体枠とアートボード枠が合うように配置してください。 **※配置後、本体枠は削除してください。**

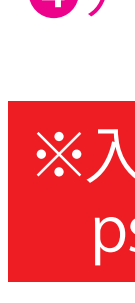

❹アートボードサイズでデータをPSDに書き出す。

## ※入稿データは最終アートボードサイズ**W223×H91** に変換の上、 psdデータに書き出し、aiデータと一緒にご入稿ください。

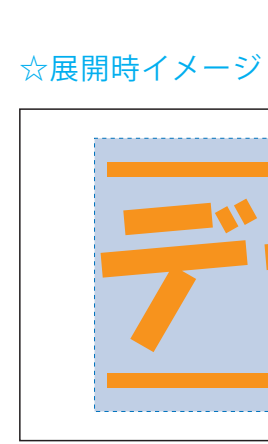

※注:太線はアートボードサイズです

❹ データをPSDで書き出す

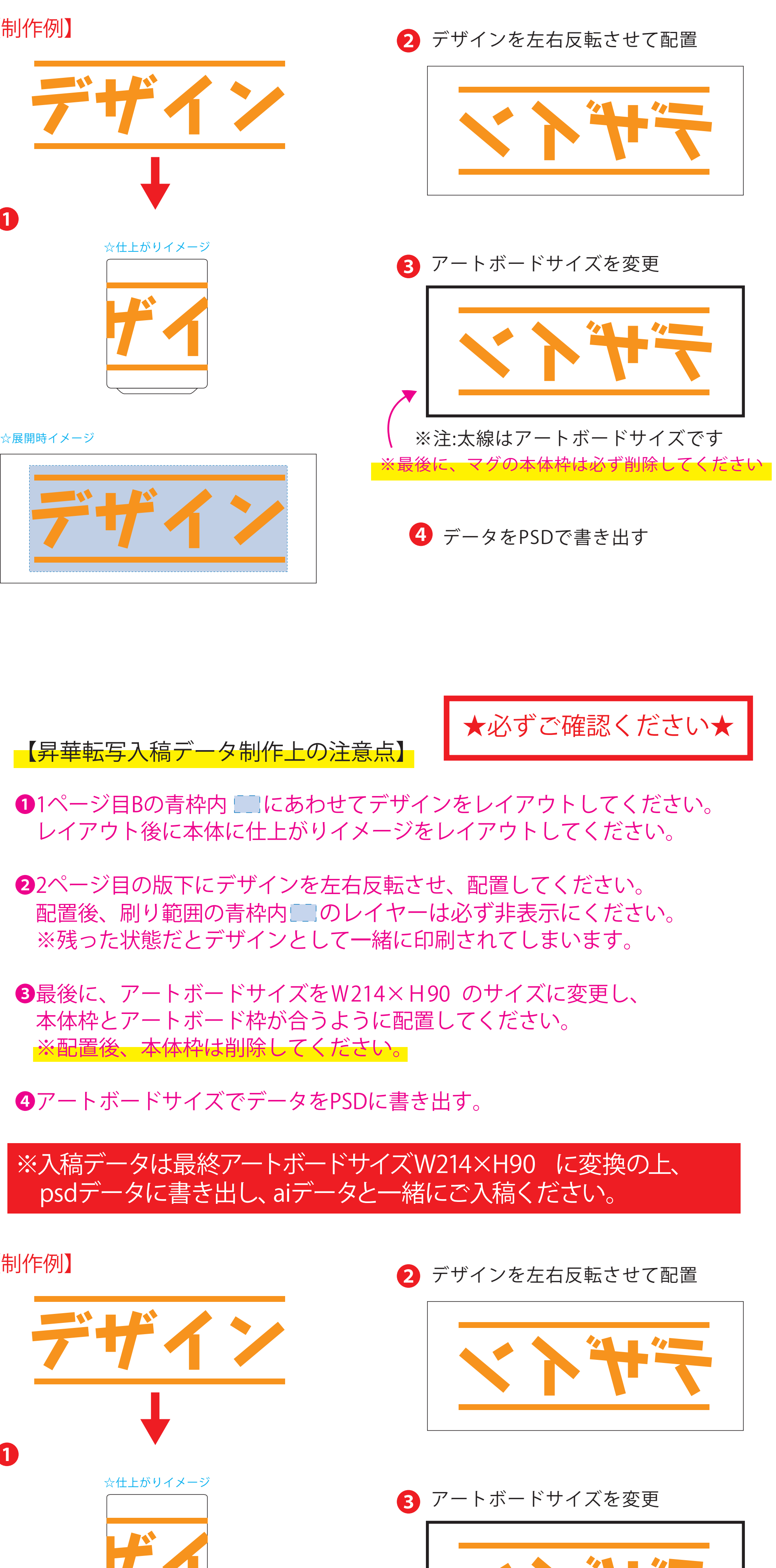

※最後に、マグの本体枠は必ず削除してください